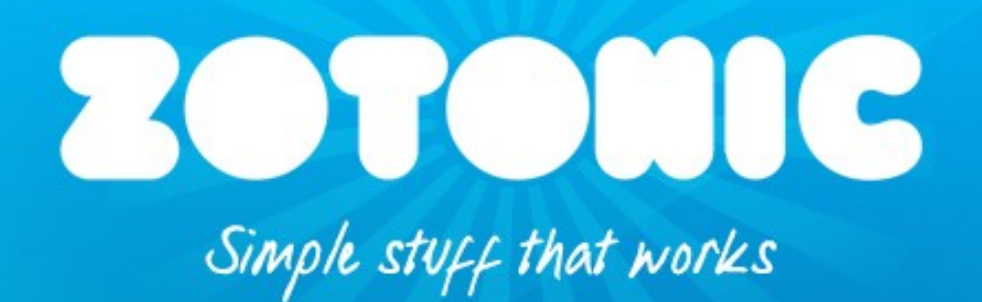

## Making it fast!

*Zotonic & performance*

Erlang User Conference, Stockholm, June 14 2013 Arjan Scherpenisse *- [arjan@miraclethings.nl](mailto:arjan@miraclethings.nl)*

#### Let's make a website!

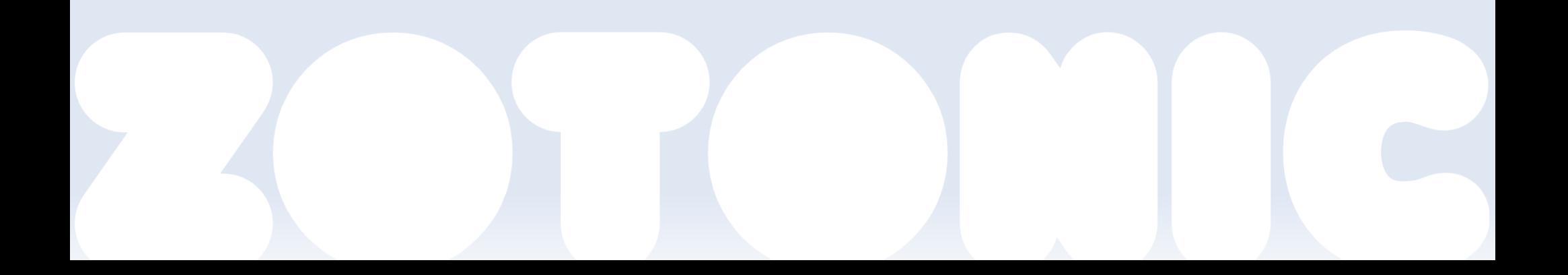

# **I have <? PHP ?>**

- It is on this machine.
- **Everyone uses it.**
- So it must be good.
- **Let's use it... (and think later)**

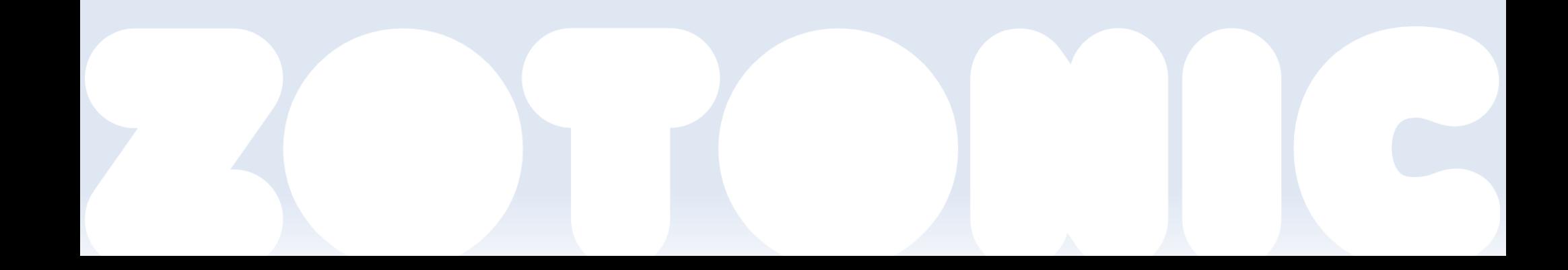

## **I use <? PHP ?>**

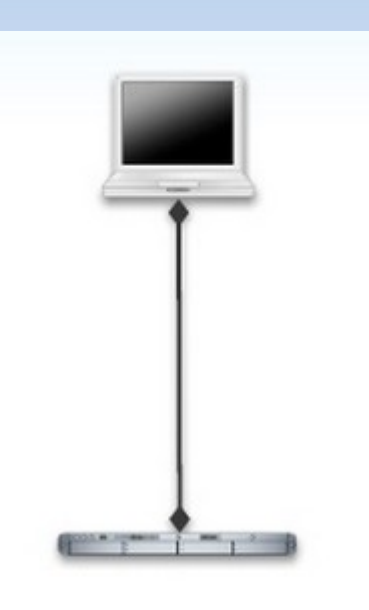

### Done!

## **I use <? PHP ?>**

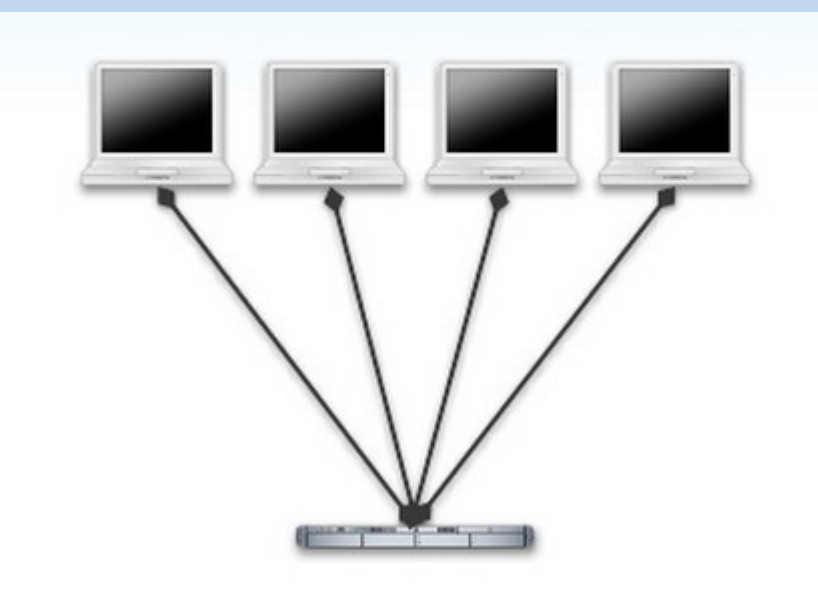

### Hurray visitors!

## **I use <? PHP ?>**

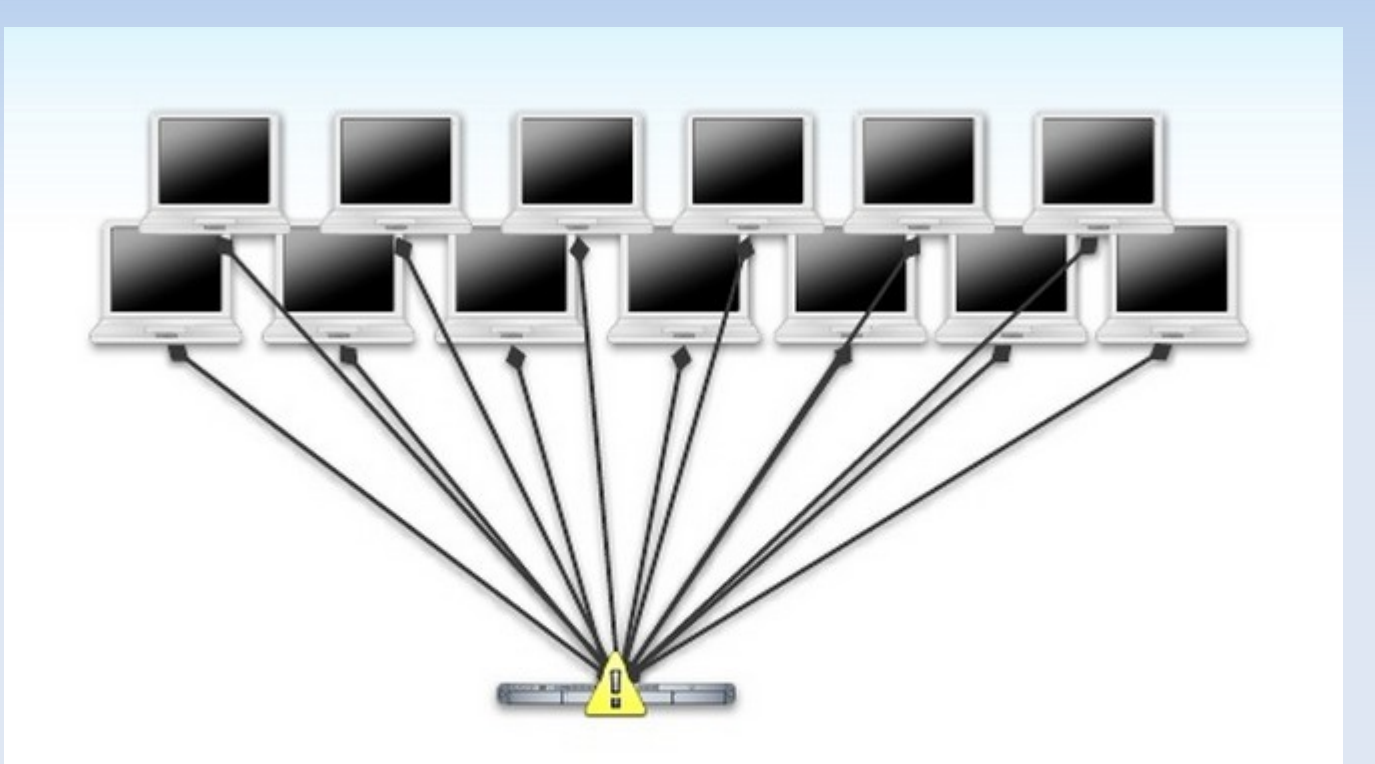

### Oh no! visitors!

# **What happened?**

- **I** got mentioned on popular blog
- **Too many PHP+Apache processes**
- **Nelt down**

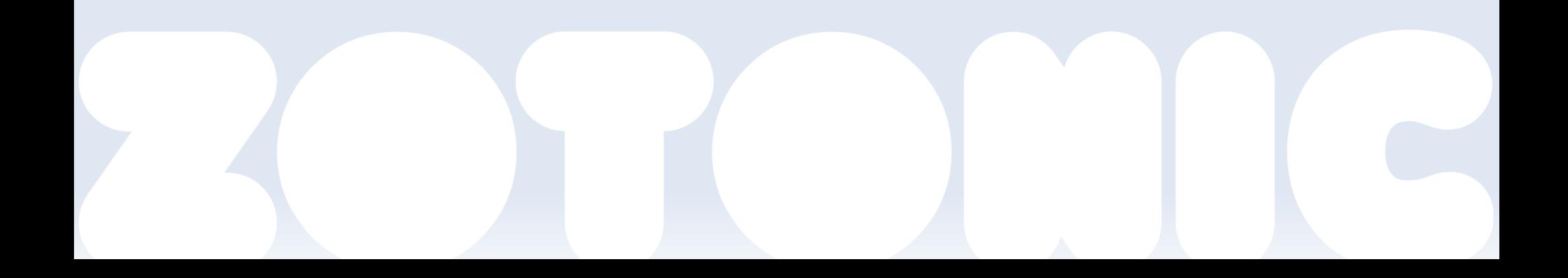

## **I can use PHP!**

- Of course you can
- **Use more hardware**
- **Use caching proxy**
- **Use xyz and a bit of abc**
- **Add complexity**
- And keep it all running, all the time

# **Same for RoR, Django...**

- The problem is not that you can't scale
- The problem is that you need to scale immediately

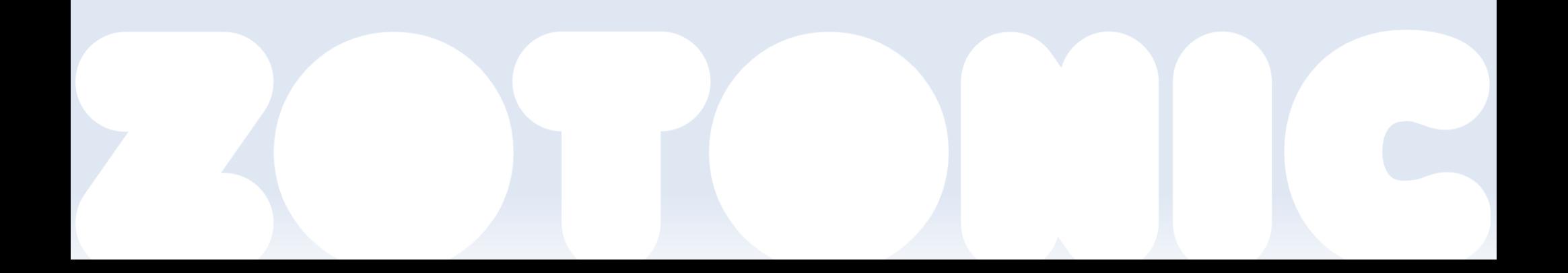

# **Yur site got /.'ed!**

- **Many people followed popular link**
- A process per request
- Death by too many processes
- **...** doing the same thing!

## **Most websites are...**

#### **quite small**

- e.g. less than a million pages
- **Except for a couple of huge ones**
- not visited that much
	- e.g. less than 10 pages per second
	- **Unless linked to from popular place**
	- Relative small set of "hot data"

# **That's why we are making Zotonic.**

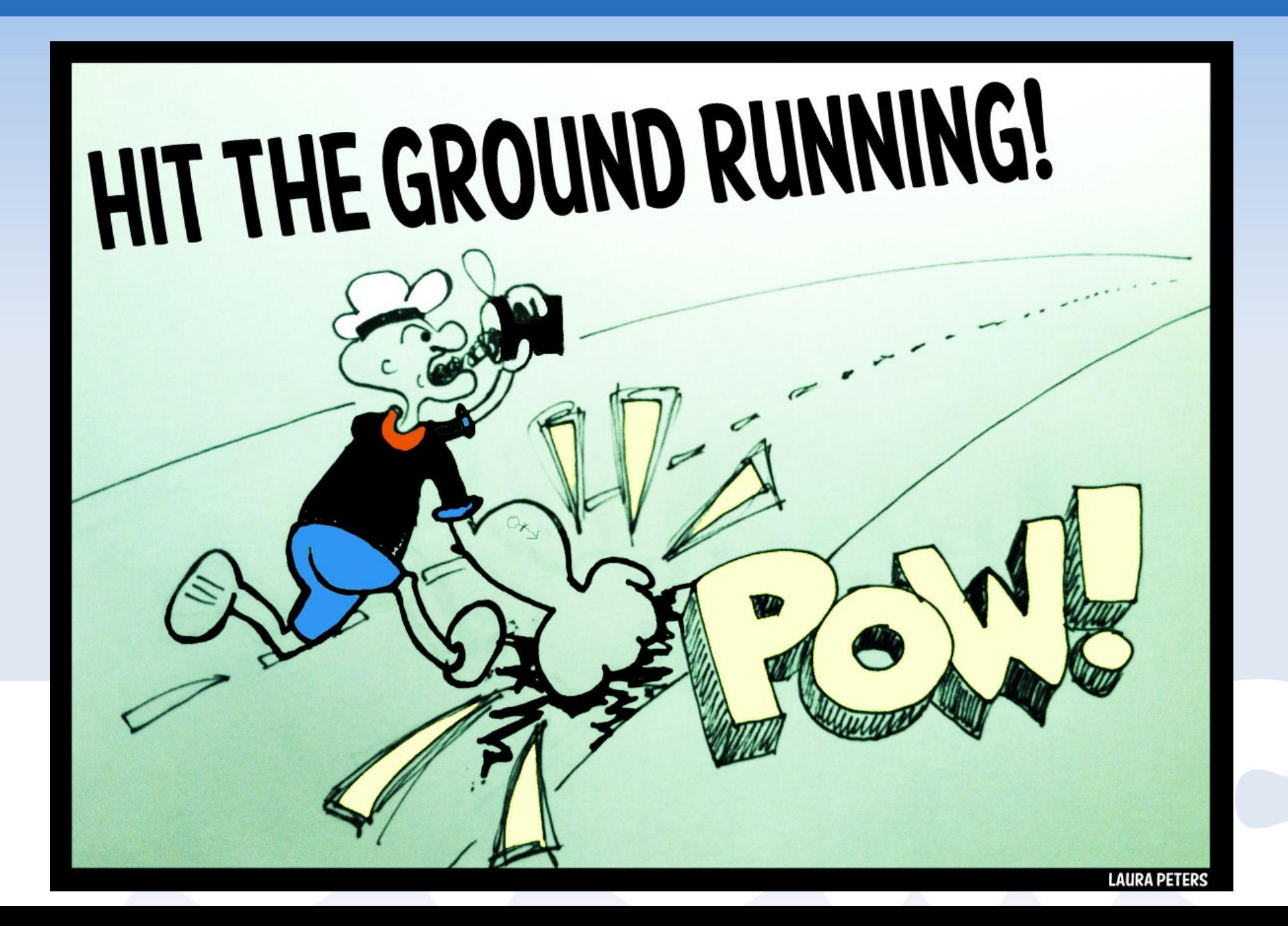

## **Zotonic's goals**

- The frontender is in the driver's seat
- Reliable performance
	- A web server should easily handle the load of 99% of all web sites
	- Maximise the use of hardware, do more with less hardware and less watts
- **Self-contained, sysadmin friendly** 
	- No external services, CDN's, caching servers, background workers.., and, *no downtime*

# **So, what's in the box?**

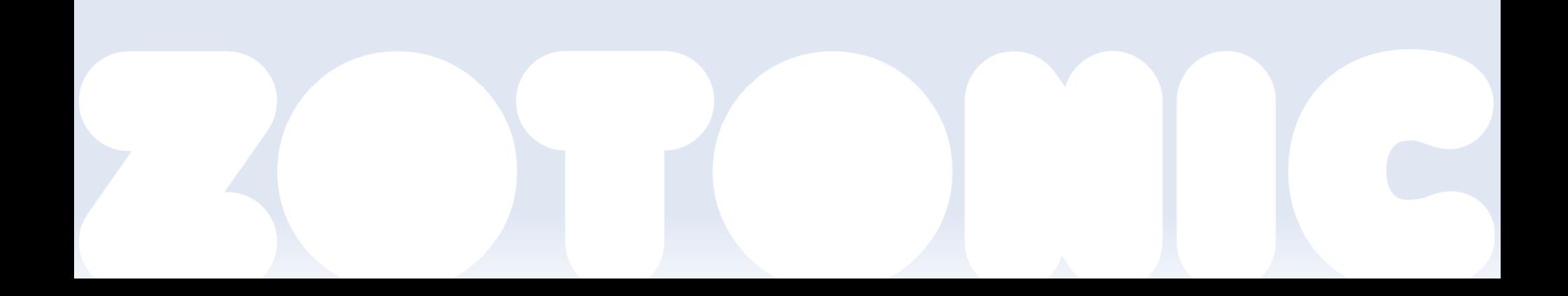

# **So, what's in the box?**

Well, a lot :-P

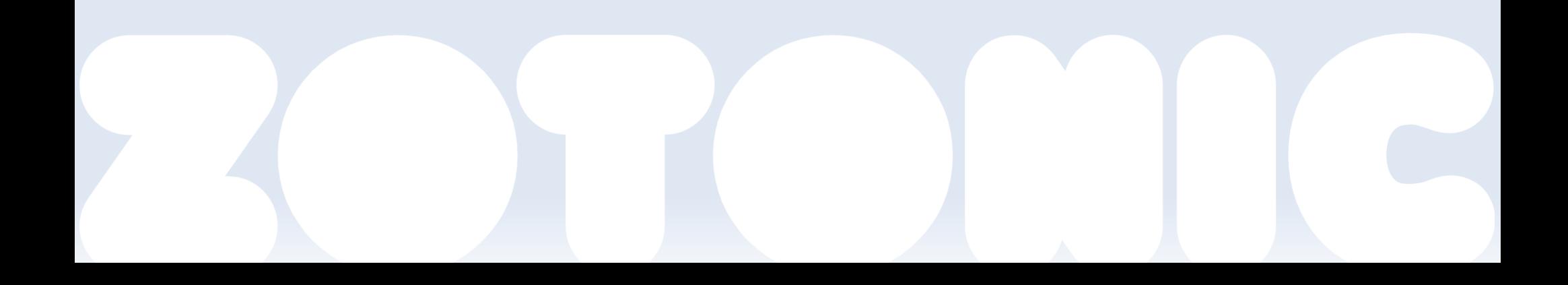

# **So, what's in the box?**

- **Multiple sites**
- **Admin interface**
- **User management**
- **Page management**
- **Menu editor**
- Commenting
- **Image management**
- Video embedding

### i18n

- **E-mail sending,** receiving (!)
- **Importer modules**
- **REST API**

…

 You name it, we (probably) got it :)

## **The request stack**

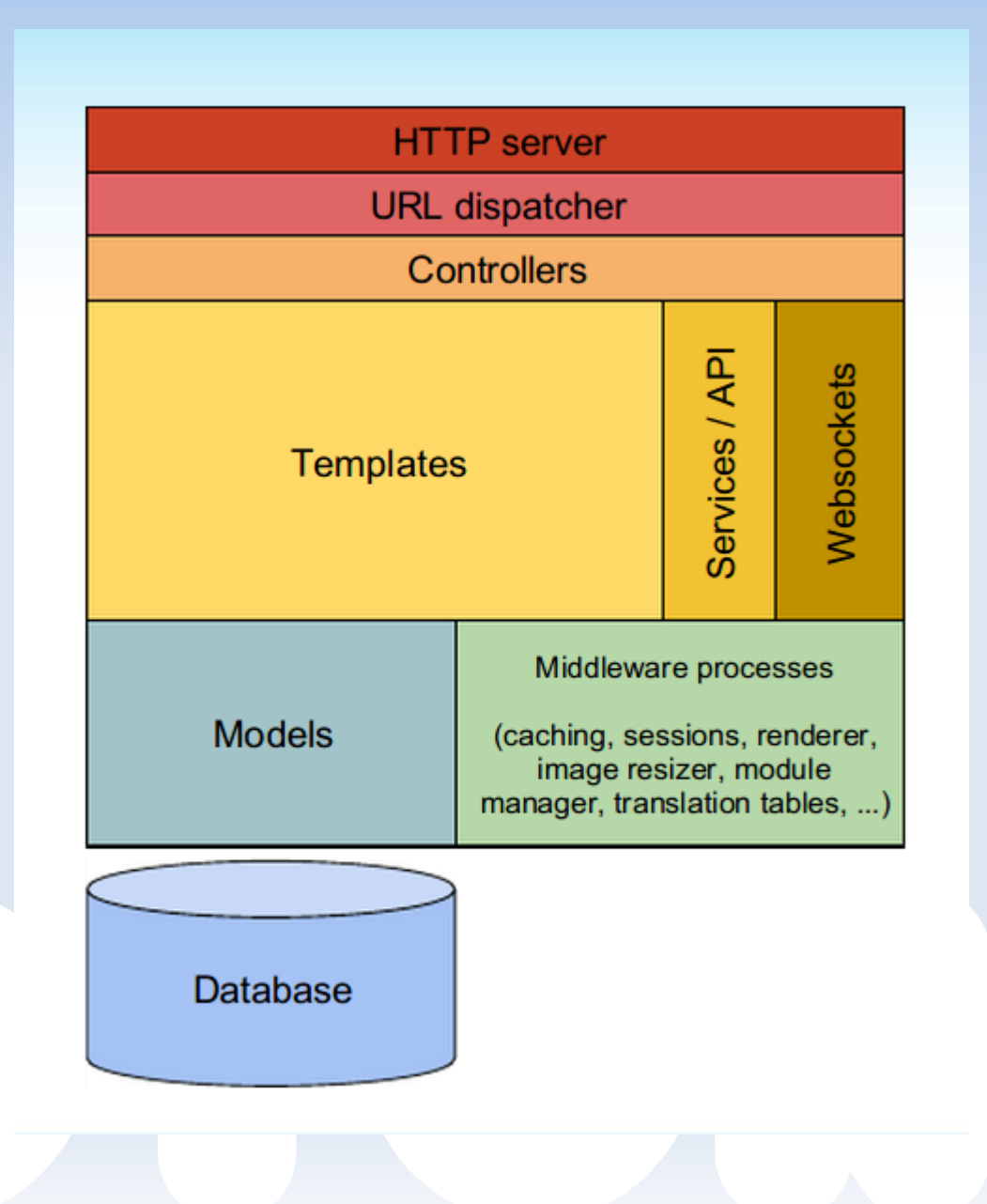

# **Steps for a request**

- Accept
- **Parse**
- **-** Dispatch
	- (match host, URL, controller)
- Render template
	- (fetch data)
- **Serve the result**

## **Where is the time spent?**

- Simple request: 7.5k/sec
- **Template rendering request: 10ms**
- **Lots of content: a lot less :p**
- **Fetching data & rendering should be optimized**

# **What takes time?**

- **Fetch data from database** 
	- Simple query roundtrip takes 1 10 ms
- **Fetch data from caching server** 
	- $\blacksquare$  Network roundtrip  $= 0.5$  ms
- So: *do not hit the network or the database*

## **What saves time?**

- Don't repeat things that you could have done a long time ago
- **HTML escaping**
- Content filtering
- $\blacksquare$ (Zotonic stores sanitized / escaped content)

# **What saves time? pt II**

- Combine similar (and especially *simultaneous)*  actions into one
	- **-** Requests
	- **DB** results
	- **calculations...**

## **Where can we save time**

- Client-side caching
- **Static files**
- **Templates**
- **In-memory caching**

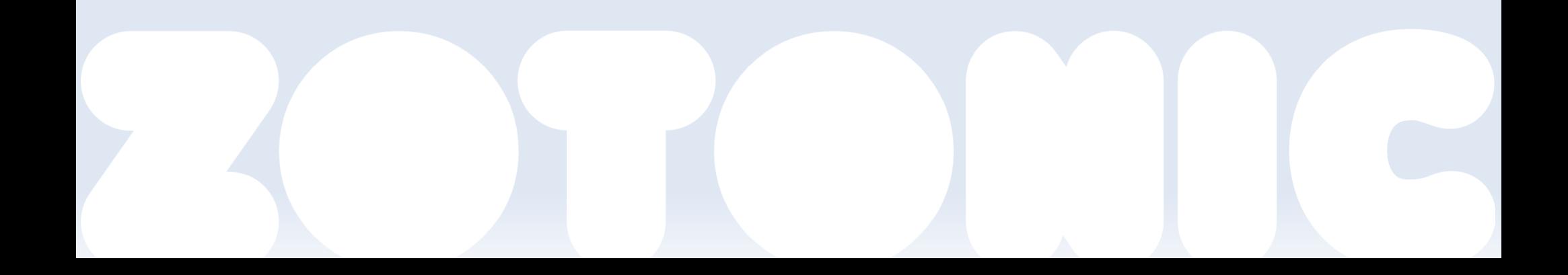

## **Client-side**

- **Let client (and proxies) cache css, javascript,** images etc.
- Combine css and javascript requests:
- http://example.org/lib/bootstrap/css/b ootstrap~bootstrap-responsive~bootstra p-base-site~/css/jquery.loadmask~z.gro wl~z.modal~site~63523081976.css

## **Static files**

- **File requests are easily cached**
- Checks on modification dates
- Cache both compressed and uncompressed version
- Still access control checks for content (images, pdfs etc.)

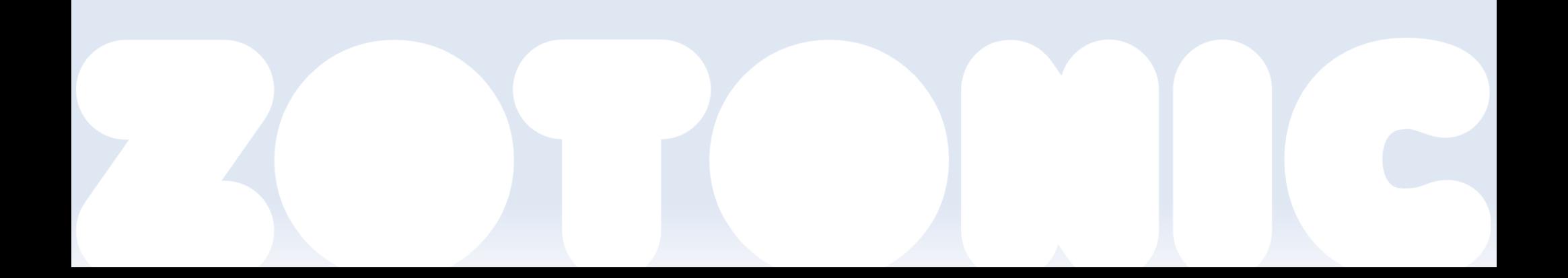

## **Templates**

- Drive page rendering
- **Compiled into Erlang byte code**
- **Using ErlyDTL** 
	- **Forked; we're merging it back**

```
Hello, {{ m.rsc[123].title }}
```

```
This is the id of your first image:
\{ \{ m.rsc[123] . o. \text{depiction}[1] \} \}
```

```
Search query:
\{ % for id in m.search[\{ query cat='person'\}]\ % \}.<br>. . .
```
• Call the models – models responsible for caching those results

## **Template caching**

```
{% include "_template.tpl" maxage=100 %}
```
and

```
{% cache 3600 vary=z_language %}
  This gets cached per language for an hour
{% endcache %}
```
- Whole and partial caching possible
- **Maxage in dispatch rules**

{page, ["hello"], controller\_template,  $\{ {\text{template}, \text{ "hello.tpl"} } , \text{ {maxage, } 3600} \} \}$ 

## **In-memory caching**

1) Memo cache in process dictionary of the request process

### 2) Central shared cache for the whole site ("depcache")

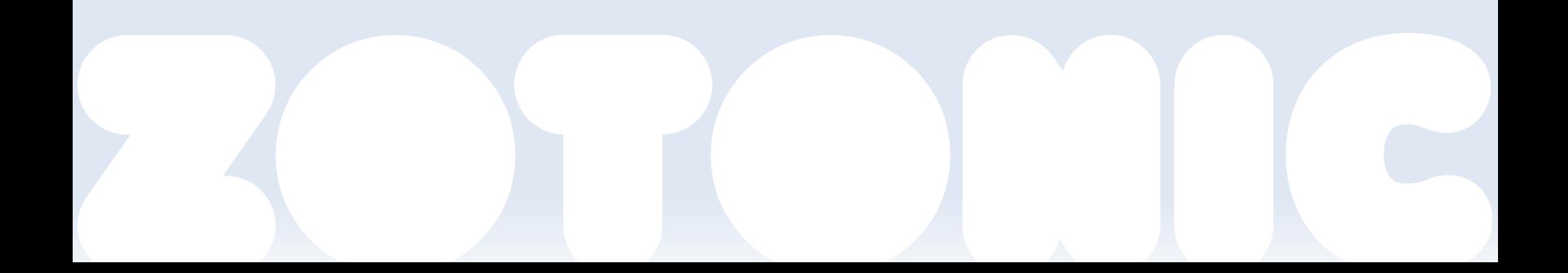

## **Memo cache**

- **In process heap of request handler**
- Quick access to often used values
- **Resources, ACL checks etc.**
- **Flushed on writes and when growing too big**

## **Depcache**

- Central cache per site
	- **ETS** based
- **Key dependencies for consistency**
- **Garbage collector thread** 
	- **Simple random eviction**
- **Sharing non-cached results between processes**

z\_depcache:memo(fun() … end, **0**, Context)

# **Erlang VM considerations**

- Cheap processes
- **Expensive data copying on messages**
- **Binaries have their own heap**
- **String processing is expensive** 
	- (as in any language)

# **Erlang VM and Zotonic**

- Big data structure, #context{}
- Do most work in a single process
- Prune #context{} when messaging
	- z\_context:prune\_for\_{database, template, async}/1
- **Messaging binaries is ok**

# **Aside: Webmachine**

- We created a fork, webZmachine
- No dispatch list copying
- No Pmods
- Memo of some lookups
- Optimizations (process dictionary removal, combine data structures)
- **Custom dispatcher (different way of treating** vhosts)

## **Slam dunk protection**

- Happens on startup, change of images, templates, memory cache flush etc.
- **Let individual requests fail**
- **Build in artificial bottlenecks** 
	- Single template compiler process
	- **Single image resize process**
	- Memo cache share computations
- mod failwhale
	- **Measure system load, serve 503 page, retry-after**

# **So, what about performance?**

#### <http://www.techempower.com/benchmarks/>

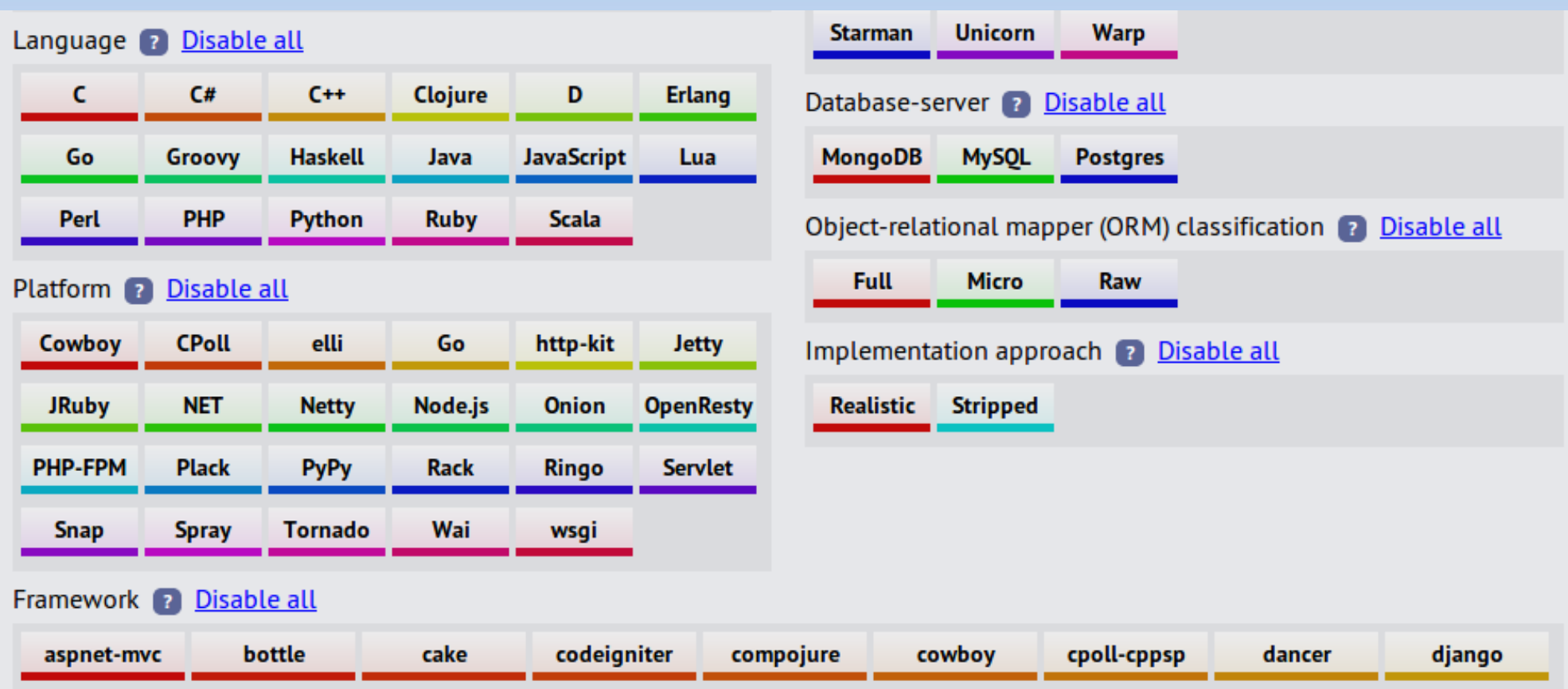

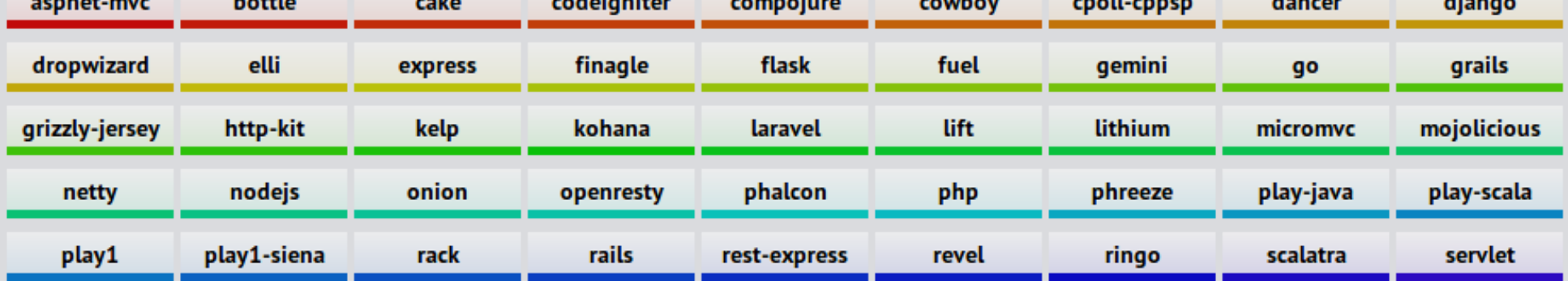

# **How important are these, really?**

### **JSON test**

- **Spit out "hello world" in json**
- What are you testing?
	- **HTTP** parsing?
	- **JSON** encoding?
	- Your TCP/IP stack?

Well, OK, Zotonic does NOT do so well...

## **Some numbers**

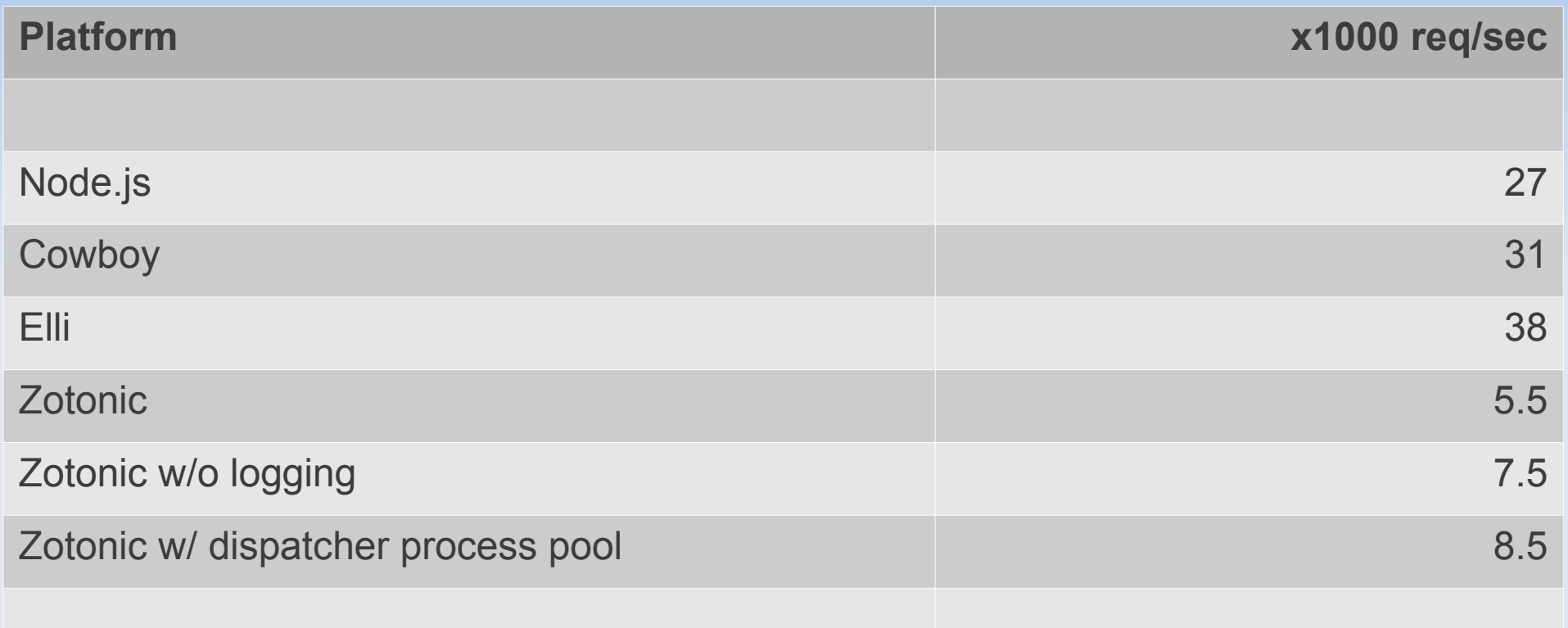

i7 quadcore M620 @ 2.67GHz

wrk -c 3000 -t 3000 http://localhost:8080/json

## **Techempower conclusions**

- We can improve some stuff
	- Compiled dispatch rule / host matching
	- Migrate to webserver that handles binaries (Elli or Cowboy)
	- Merge Webzmachine ReqData/Context params
	- Caching template timestamps speedup freshness check
- **Not every framework implements the same test.**
- **Pose artificial restrictions on the tests?** 
	- **Example 2 Zotonic's memory-caching is fast...**

## **A recent project**

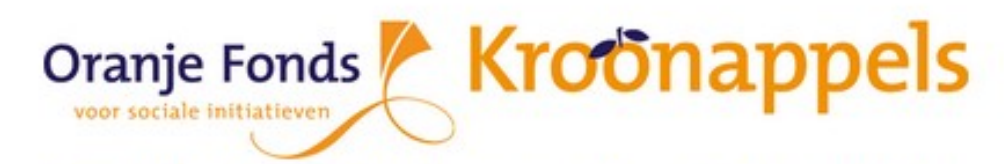

**Oranje Fonds Over Kroonappels**  **Tentoonstelling** 

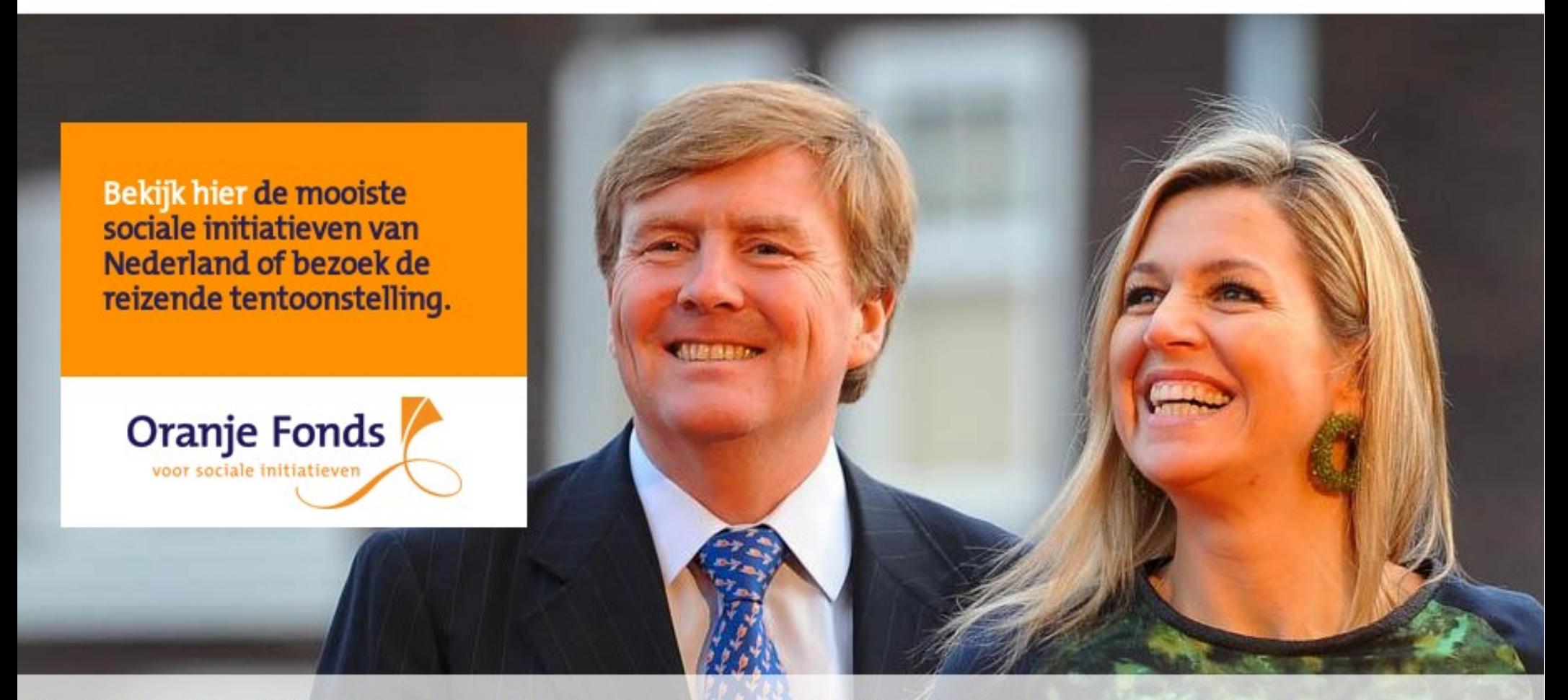

#### De zoektocht naar de mooiste sociale initiatieven van ons land

## **Kroonappels**

- **Nation-wide voting weekend**
- Client requested 100% availability + high performance
- **100k "votes" in 1 hour**
- 3x Rackspace VPS nodes, 2 GB, load balanced

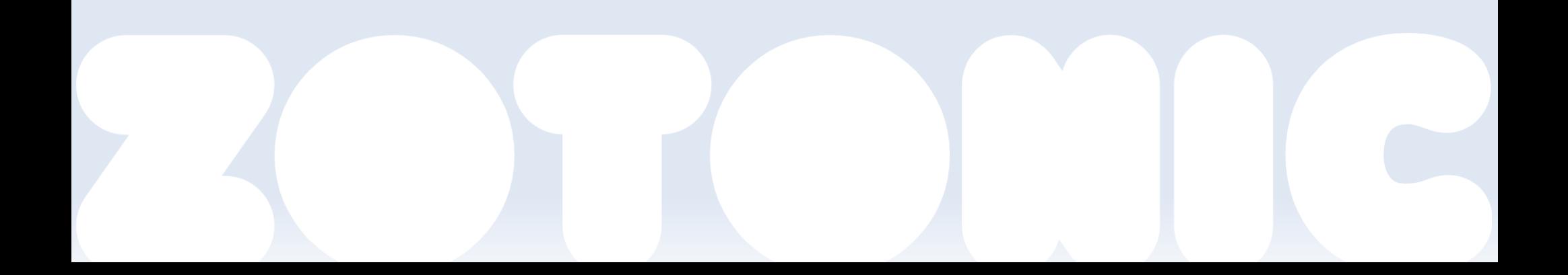

## **Kroonappels**

- **1** vote was about 30 requests
	- **Dynamic i18n HTML**
	- Ajax
	- **Static assets**
- **Load test needed adjustments**
- Did not push to the max
	- Stopped at 500k votes / hr; 1.5M req/hr
	- Customer satisfied :-)

#### zotonic001@node0.projectx.zynamo.nl zotonic001@node3.projectx.zynamo.nl

zotonic001@node1.projectx.zynamo.nl

#### zotonic001@node2.projectx.zynamo.nl

#### Database - query time

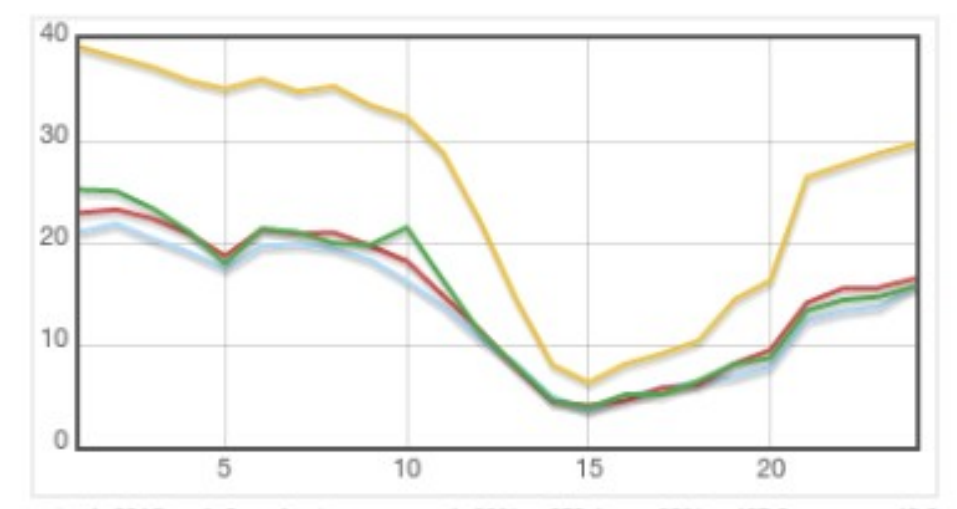

zotonic001@node0.projectx.zynamo.nl: 99% < 350.1 ms, 95% < 197.8 ms, avg: 18.6 ms zotonic001@node1.projectx.zynamo.nl: 99% < 238.4 ms, 95% < 108.7 ms, avg: 10.8 ms zotonic001@node2.projectx.zynamo.nl: 99% < 293.6 ms, 95% < 190.9 ms, avg: 11.3 ms zotonic001@node3.projectx.zynamo.nl: 99% < 242.4 ms, 95% < 17.3 ms, avg: 11.6 ms

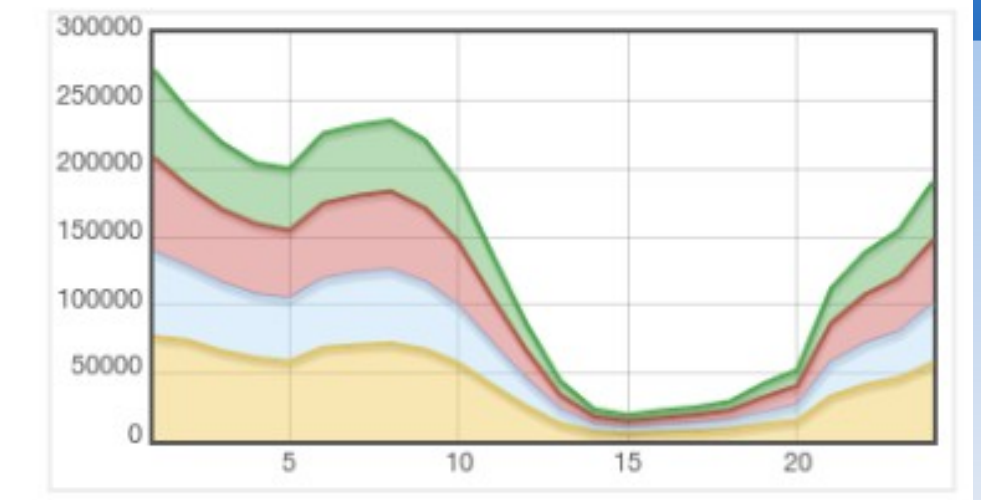

#### Web server - request time

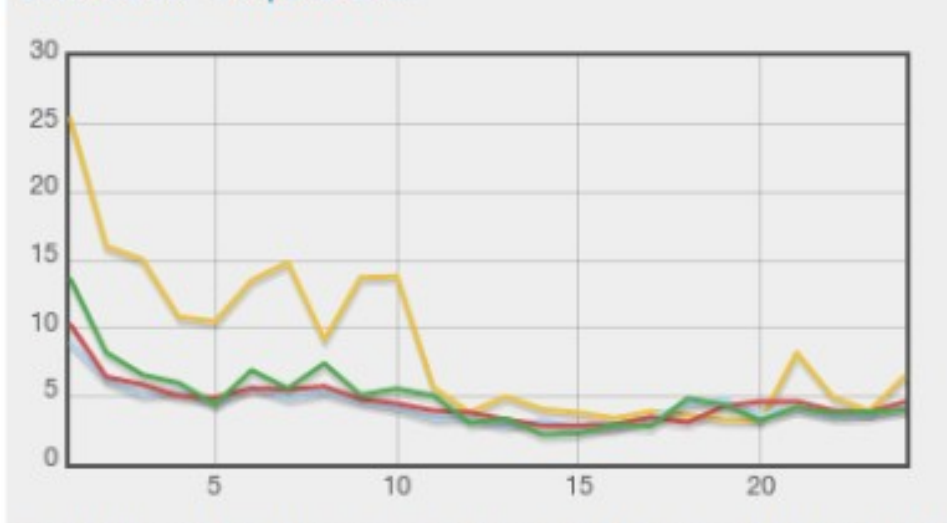

zotonic001@node0.projectx.zynamo.nl: 99% < 3869.4 ms, 95% < 12.7 ms, avg: 61.5 ms zotonic001@node1.projectx.zynamo.nl: 99% < 128.7 ms, 95% < 6.3 ms, avg: 5.1 ms zotonic001@node2.projectx.zynamo.nl: 99% < 139.2 ms, 95% < 6.5 ms, avg: 4.9 ms zotonic001@node3.projectx.zynamo.nl: 99% < 129.0 ms, 95% < 6.5 ms, avg: 5.4 ms

#### Web server - Kb out

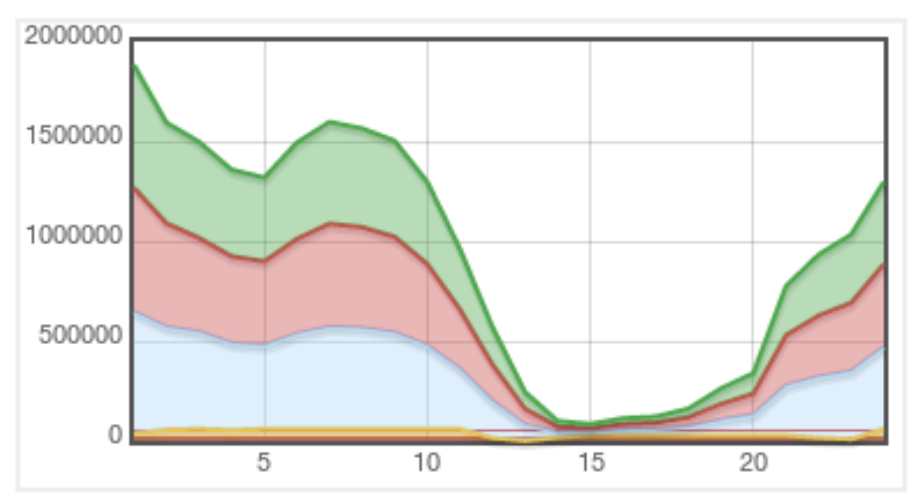

zotonic001@node0.projectx.zynamo.nl: 99% < 83.67 Kb, 95% < 52.15 Kb, avg: 10.79 Kb zotonic001@node1.projectx.zynamo.nl: 99% < 32.11 Kb, 95% < 12.31 Kb, avg: 1.93 Kb zotonic001@node2.projectx.zynamo.nl: 99% < 32.11 Kb, 95% < 12.31 Kb, avg: 1.94 Kb zotonic001@node3.projectx.zynamo.nl: 99% < 32.11 Kb, 95% < 12.31 Kb, avg: 1.93 Kb

#### Database - nr. of requests

# **Kroonappels – made with Zynamo**

### Data layer

- Distribution ring based on Dynamo principles
- Consistent hashing, work distribution
- Service architecture w/ GET/PUT/DELETE semantics
- **Like riak core without vnodes**

# **Service oriented**

#### Rebuild Zotonic Toggle tracing Update Zotonic Zotonic nodes & services zotonic001 zotonic001 zotonic001 zotonic001 node0.projectx.zynamo.nl node1.projectx.zynamo.nl node2.projectx.zynamo.nl node3.projectx.zynamo.nl projectx:addresschecker down down running running projectx:config down down running running projectx:votelogger down down running running projectx:votestats down down running running zotonic status:config down down running running zynamo:kv down down running running zynamo:stats down down running running

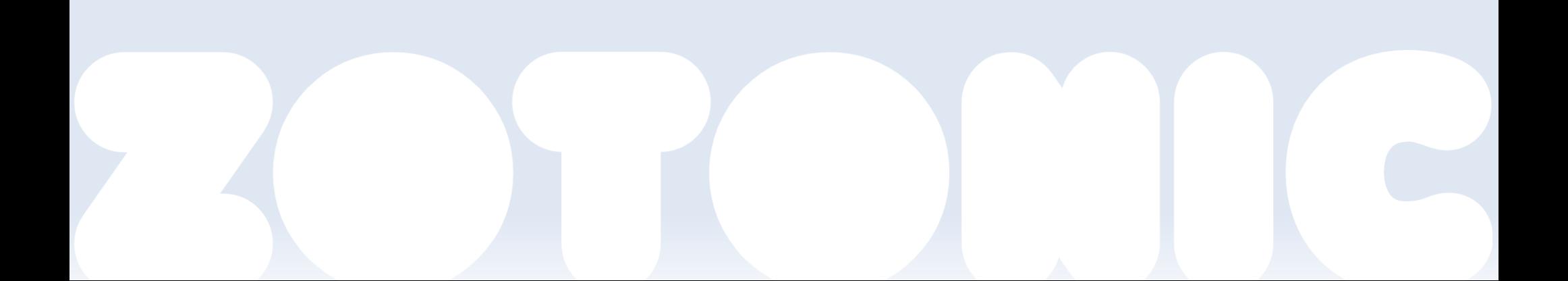

# **Zynamo's downside**

- **Hard...** 
	- **to maintain,**
	- **to do caching**
	- **to write new stuff**
	- **there are DBMS's that can do this for us**
- **Got us thinking: Do we really need this scale?**

# **What do we want?**

- **Multiple machines, but for error recovery** 
	- **Hardware errors**
	- **Hardware upgrades**
- **Hot failover**

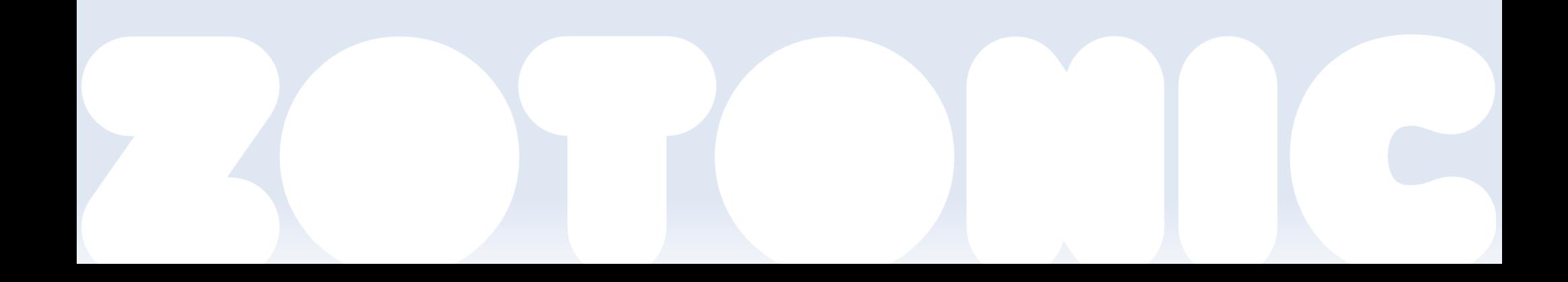

## **The P2P idea**

- **Trusted P2P ring of collaborative Zotonic** machines
- Reliable messaging / notification
	- *Poldercast* P2P model
- **Synced database backups / assets** 
	- **Bittorrent protocol for large files**
	- WAL for db delta's
- Sites are vertical, data silo's
- **Run our own DNS?**

# **Thank you!**

- **Book chapter: "The performance of Open Source** Applications" coming out soon ( [http://www.aosabook.org/\)](http://www.aosabook.org/)
- …and chat with me & Andreas :-)
	- Come get a tshirt!
- Online resources:
	- [http://zotonic.com](http://zotonic.com/)
	- **@zotonic <http://twitter.com/zotonic>.**
	- **IRC, XMPP, mailing lists**
	- Talk slides, tutorial slides, tutorial source code...